## WebExの表示名変更方法

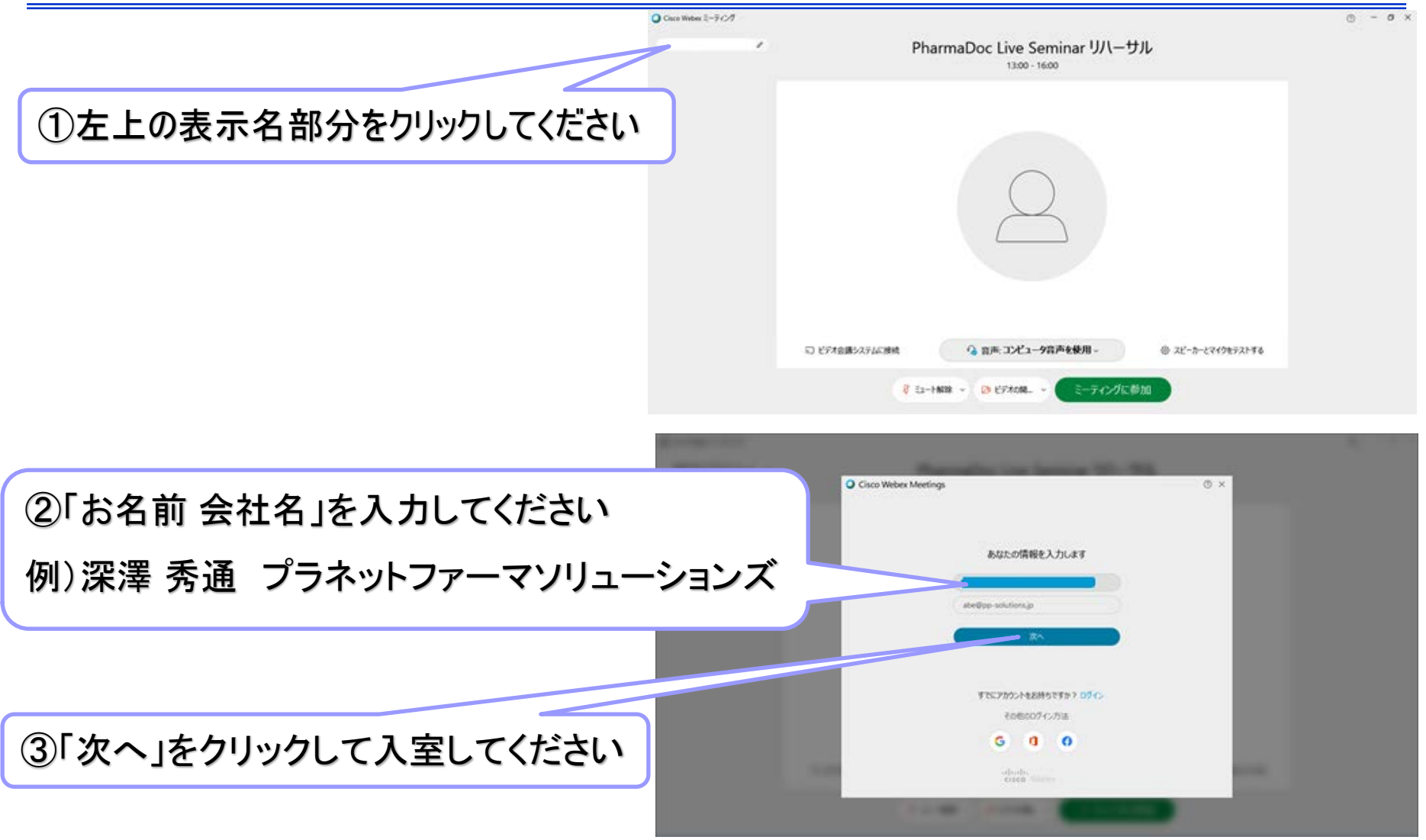